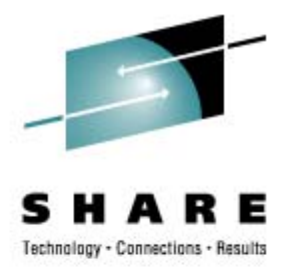

# **z390 and zCOBOL Portable Mainframe Assembler and COBOL with zCICS Support with**

Don Higgins don@higgins.net & Melvyn Maltz Automated Software Tools Corporation

Tuesday, March 3, 2009 8:00-9:00 AM Session Number 8194 – Hilton Salon F

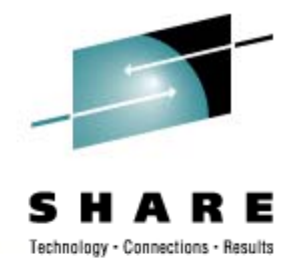

# **Trademark Acknowledgements**

- **IBM Corporation**
	- •**z/OS, HLASM, CICS, VSAM**
- • **Microsoft Corporation**
	- •**Windows Vista, XP, and 2000**
	- •**Visual Express C++**
- **Sun Microsystems**
	- **J2SE, J2RE**

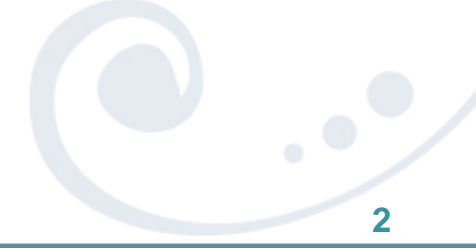

### **Presentation Outline**

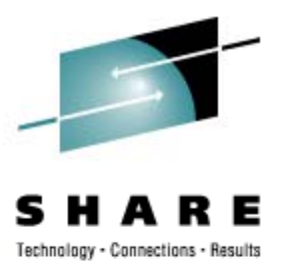

- **z390 Portable Mainframe Assembler v1.5.00 v1.5.00**
	- **Assemble, link, execute HLASM compatible programs**
- **zCOBOL V1 Portable Mainframe COBOL (v1.5.00)**
	- **Compile, link, execute COBOL programs**
- **zCICS V7 Support by Melvyn Maltz (v1.5.00)**
	- **Support EXEC CICS COBOL and assembler**
	- **Run local and remote TN3270 CICS trans. over TCP/IP**
- **Demonstrations**
- •**Questions and Answers**

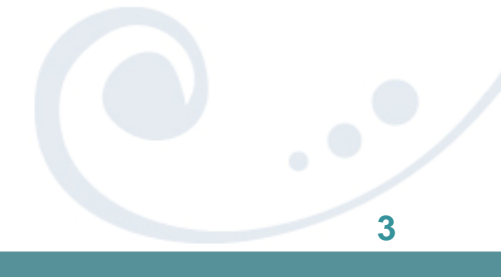

# **z390** Portable Mainframe Assembler

- •**z390 O p j en Source Java Pro ject**
- •**Execute HLASM compatible macro code**
- •**Assemble HLASM compatible programs**
- $\bullet$ **Link object code into z390 load modules**
- • **Execute load modules on J2SE platforms:**
	- **Windows and Linux hosts**
	- **24 and 31 bit AMODE/RMODE**
	- **16 – 64 bit GPR/FPR, HFP/BFP/DFP**
	- **QSAM, VSAM, SOA, CICS, TN3270 Q, , , ,**

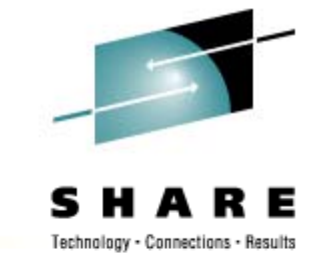

# **What s' new in z390 since last SHARE**

- • **ZSTRMAC structured conditional macro code structured conditional**
	- •**Supports AIF, AWHILE, ASELECT, ACASE, AEND**
	- •**Built into mz390, translator for HLASM portability**
- **zcobol portable mainframe COBOL**
	- •**Written in ZSTRMAC conditional macro assembler**
	- $\bullet$ **Generates HLASM for z390 or native z9/z10 execution or**
	- •**Supports static & dynamic linking of COBOL & HLASM**
- **zCICS V7 supp y y ort by Melvyn Maltz**
	- •**Compile and execute EXEC CICS COBOL on z390**
	- •**Run local and remote TN3270 CICS COBOL transactions**

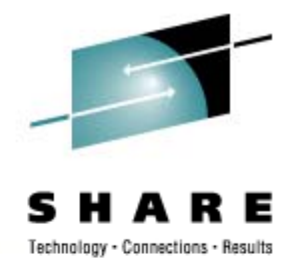

# **zCOBOL Portable Mainframe COBOL COBOL**

- •**• Compiler architecture**
- •**Compiler examples of source code generation**
- •**Compiler symbol table and system functions**
- **C il i t ll ti Compiler regis ter allocation**
- •**Compiler code generation**
- •**Compiler commands**
- •**Demo and regression test programs**
- **zCOBOL develo p p ment priorities and RPI's**
- •**Questions and Answers**

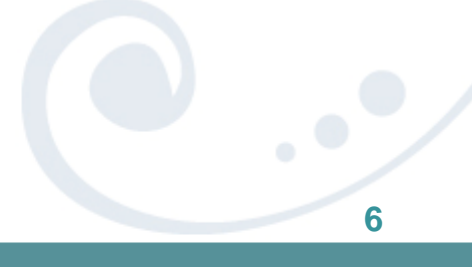

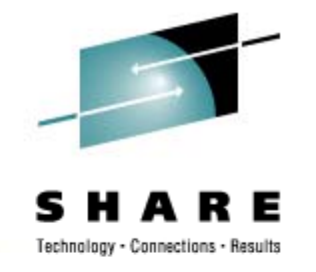

# **zCOBOL Portable Mainframe COBOL COBOL**

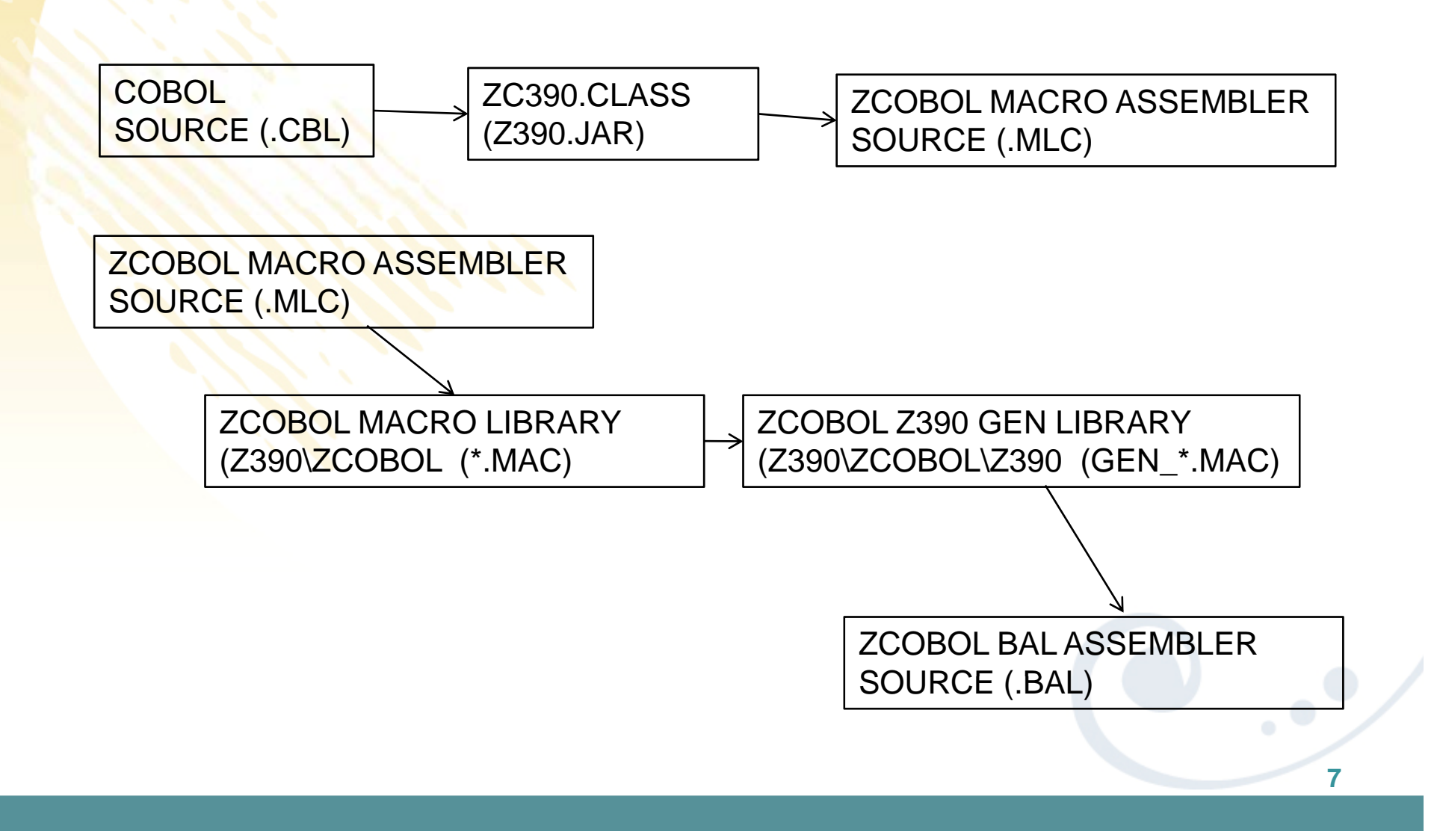

# **zCOBOL Compiler Architecture**

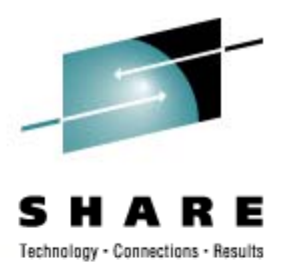

- **zc390. j p ava parser CBL to MLC macro assembler**
- •**zcobol library for all COBOL verb macros (139)**
- **zcobol\z390 library for all HLASM gen macros (102)**
- **zcobol\java for all java code gen macros (11)\***
- **zcobol\vce for all C++ code gen macros (11)\***
- **zcob l o \i586 f ll HLA/MASM (11)\* i586 for all HLA/MASM gen macros**
- • **Note once the z390 code gen macros are stabilized stabilized, they can all be copied to other target language libraries and modified to gen other source code.**

# **zCOBOL to z390 code gen example 1**

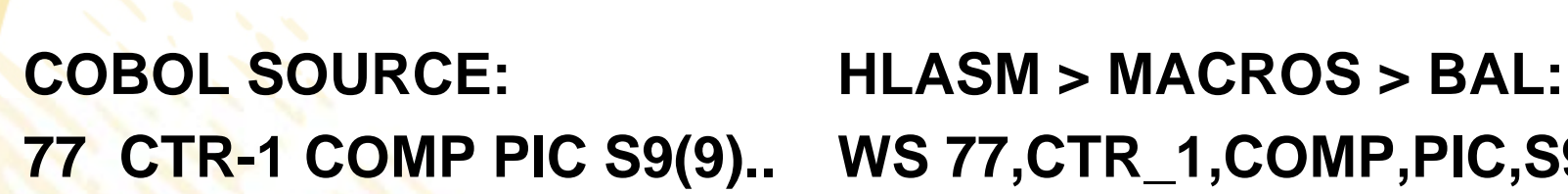

**01 SYSTEM-DATE. 02 SYSTEM -DD PIC 99. 02 SYSTEM-MM PIC 99**.

**77 CTR-1 COMP PIC S9(9).. WS 77,CTR\_1,COMP,PIC,S9(9)**

- • **GEN\_WS** 
	- **CTR 1 DS FL4 \_**

**WS 01,SYSTEM\_DATE DD WS 02 SYSTEM DD PIC 99 02,SYSTEM \_** WS 02,SYSTEM\_MM,PIC,99

- • **GEN\_WS**
	- **SYSTEM\_DATE DS 0CL4**
	- **SYSTEM\_DD DS ZL2**
	- **SYSTEM\_MM DS ZL2**
		-

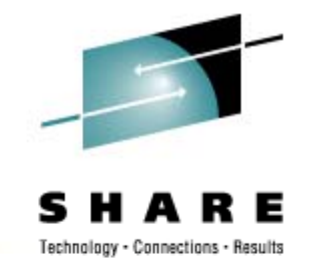

# **zCOBOL to z390 code gen example 2**

 $IF$  CTR-1 = 2 GO TO OPT-2. IF CTR\_1,=,2

- **GEN\_COMP**
	- L **L R0,CTR\_1**
	- **CHI R0 2 R0,2**
- **GEN\_BC 7,PG\_IF\_1**
	- **BRC 7,PG\_IF\_1**

**GO TO,OPT\_2**

- • **GEN\_B PG\_OPT\_2**
	- J **J PG OPT 2 \_ \_**

**PERIOD**

- **GEN\_LABEL PG\_IF\_1,ENDIF**
	- **PG IF 1 DS 0H ENDIF \_ \_ 1**

# **zCOBOL symbol table and functions**

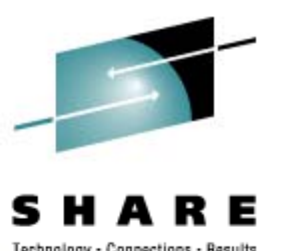

- • **Global s y py mbol table copybook zcobol \ZC WS.CP \_ Y**
	- • **All the COBOL verb and code generation macros share global symbol table via COPY ZC\_WS**
- • **Symbol lookup macro zcobol \ZC SYM FIND MAC ZC \_ \_ FIND.MAC**
	- •**GBLA &(ZC\_IX\_&SYM),&SYM\_IX**
	- •**:&SYM\_IX SETA &(ZC\_IX\_&SYM)**
- •**• Symbol reference function zcobol\ZCGETFLD.CPY** 
	- •**Return qualified symbol name to resolve duplicates**
	- •**Call GEN BASE.MAC to \_ g y en WS/LK base code if an**
	- •**Call GEN\_SIX.MAC to gen subscript/index code**

# **zCOBOL to HLASM register allocation**

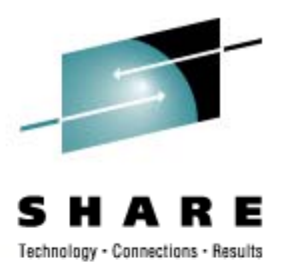

- •**• R0-R3 work within single COBOL statement**
- •**R4-R5 bases for linkage section data items**
- •**R6-R7 bases for working storage items as required**
- •**R8 z390 initial code base for initial load then WS#2 load,**
- •**R9 zcobol ZCVT with function call entries**
- •**R10 z390 zCICS support DFHTCTTE**
- R11 **R11 Z390 zCICS support DFHEIBLK**
- **R12 z390 WS#3**
- R13 **R13 save area in DFHEISTG for zCICS else WS#1**
- **R14 return address for calls**
- •**R15 entry address for calls**

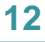

# **zCOBOL to HLASM code generation**

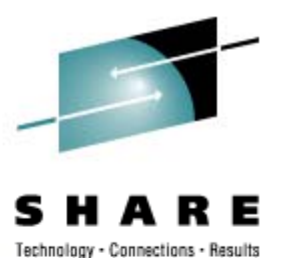

- • **CSECT with PROGRAM-ID name starts with code to dynamically load ZC390LIB.390**
- •**R9 set to ZC390CVT which is at ZC390LIB entry**
- • **R13 set to DFHEISTG for CICS or WS following procedure code with standard save area.**
- **Procedure code is base free**
	- **All branches use relative instructions**
	- **All literal references use LARL to even length literals**
	- **WS and LK base registers are set as required within and COBOL sentences to provide RS/RX type access.**

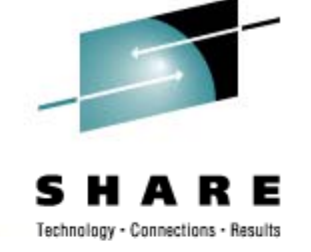

# **zCOBOL Sample z390 GEN ADD code Sample \_**

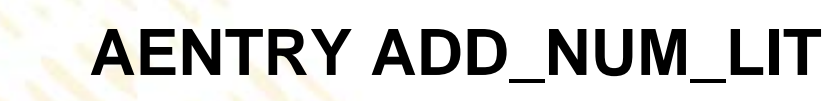

- **ACASE (C2A('&SYM\_PIC\_TYPE(&TARGET)'))**
	- **AWHEN C'H'**

**............**

**………**

- •**LH R0,&SYM NAME(&TARGET) \_NAME(&TARGET)**
- •**AHI R0,&NUM**
- •**STH R0,&SYM\_NAME(&TARGET)**
- •**AWHEN C'G'**

**.........**

- •**AIF (K'&NUM LE 2)**
- •**AGSI &SYM NAME(&TARGET) &NUM \_NAME(&TARGET),&NUM**
- •

•

•

•

•

•

# **zCOBOL Compile Commands**

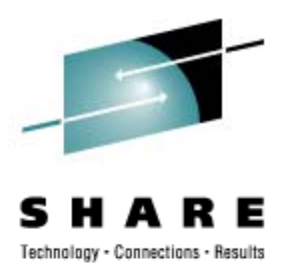

- **ZC390C – com pile to z390 relocatable ob ject code**
- •**ZC390CL – compile and link z390 390 load module**
- •**ZC390CLG – compile, link, and execute z390 pgm**
- **ZCJAVCLG – compil d t J2SE j ile an d execu te java pgm**
- **ZCVCECLG – compile, link, and execute C++ pgm**
- **ZC586CLG –compile, link, and execute MASM pgm**
- •**Note other system software requirements (all free):**
- •**All require J2SE and z390 installs**
- •**ZCVCECLG requires MS Visual Express C++ install**
- •**ZC586CLG requires HLA and MASM installs**

# **zCOBOL Demo compile and execute and**

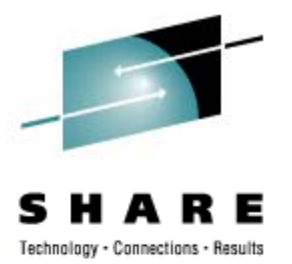

- • **The COBOL HELLO.CBL "Hello World" p g ro gram:**
	- **.........**

•

•

•

- **DISPLAY "Hello World"**
- **STOP RUN.**
- • **Commands to compile HELLO.CBL in each language**
	- **ZC390CLG zcobol \demo\HELLO > MLC > HELLO.390**
	- **ZCJAVCLG zcobol\demo\HELLO > JAVA > HELLO.class**
	- $\bullet$ **ZCVCECLG zcobol\demo\HELLO > CPP > HELLO.exe**
	- • **ZC586CLG zcobol \demo\HELLO <sup>&</sup>gt; ASM <sup>&</sup>gt; HELLO exe HELLO HELLO.exe**

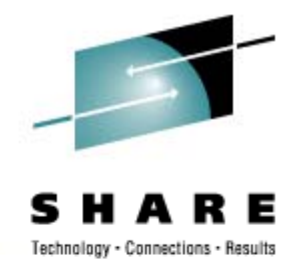

# **zCOBOL Demo HLASM generated code**

- • **\* 000400 DISPLAY 'Hello World'.**
	- **LA R3,ZCVT\_WORKAREA**
	- **LARL R0,=CL12'Hello World'**
- **LA R1 11 R1,11**

•

•

•

•

- **LA R2,C'X'**
- •**STM R0,R2,0(R3) SET DISPLAY LIST ENTRY**
- •**OI 12-4(R3),X'80' SET VL BIT**
- •**LR R1,R3**
- •**L R15,ZCVT\_DISPLA Y**
- •**BASR R14,R15**

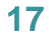

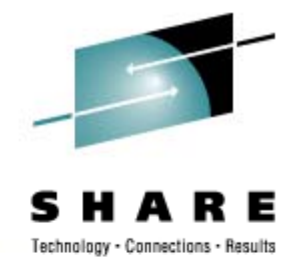

# **zCOBOL Demo and Regression Tests Tests**

- •**• Demos in zcobol\demo include:** 
	- •**HELLO.CBL - display "Hello World"**
	- •**DATETIME.CBL- display current time and date**
	- • **COPYFILE CBL COPYFILE.CBL copy line sequential file**
- • **Regression tests in zcobol\test include:**
	- •**TESTCMP1 – test ADD, SUBTRACT, MULTIPLY, DIVIDE**
	- **TESTFUN1 – test functions NUMERIC, etc.**
	- •**TESTIF1 – test IF ELSE ENDIF**
	- **TESTISP1 test INSPECT TALLY, REPLACING, etc.**
	- **TESTMOV1 – test MOVE including EDIT for DISPLAY**
	- **TESTPM1 – test PERFORM THRU, TIMES, VARYING**
	- **TESTSIX1 test 2 dimensional <sup>s</sup> bscripting** • **- ubscripting**

# **zCOBOL Documentation**

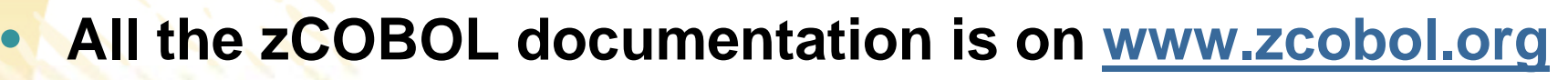

- •**Demo Programs**
- **User Guide**
- **NIST ANSI 85 COBOL Test Suite Results 85**
- •**Options**

•

- •**Regresstion Test Programs**
- •**zCOBOLGroup – join zcobol-subscribe@yahoogroups.com**
- **All z390 and zCICS support documentation is on www.z390.org**
	- •**Download link for z390 which includes zCOBOL and zCICS**
	- •**Support link to submit RPI's for fixes and enhancements**
	- •**Documentation on assembler, linker, emulator, zCICS support**

# **zCOBOL Open Source Direction**

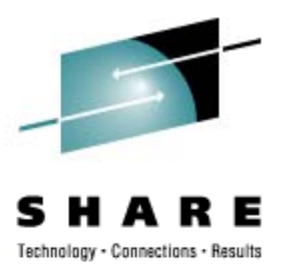

- **The zcobol user communit y will set direction**
- **Submit RPI's for fixes and enhancement requests**
- •**Join zcobol user group for updates and Q/A**
- •**• Current major priorities are as follows:** 
	- **NIST ANSI 85 test suite completion**
	- **VSAM alternate index support**
	- •**SQL support**
	- •**Java target language environment**
	- •**C++ target language environment**
	- •**Intel HLA/MASM native code language environment**

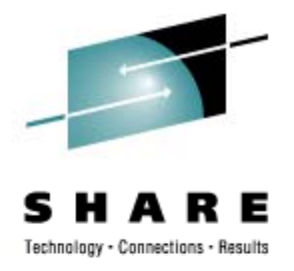

# **z390 zCICS V7 Support by Melvyn Maltz**

- **Melvyn Maltz**
	- **Worked closely with IBM on CICS**
	- **Major z390 contributions:**
		- •**Documentation**
		- •**Testing and debugging**
		- •**UNREF utilit y**
	- **zCICS V7 Support with zCOBOL and VSAM Browsing**
- **Please welcome Melvyn Maltz**

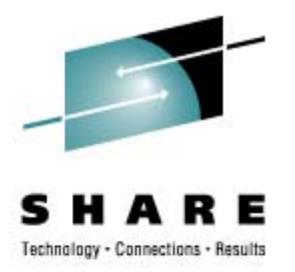

# **zCICS V7 Support for zCOBOL and z390 assembler**

Melvyn Maltz Automated Software Tools Corporation

Tuesday, March 3, 2009 8:00-9:00 AM Session Number 8194 – Hilton Salon F

### **zCICS Overview zCICS**

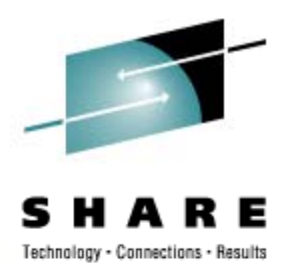

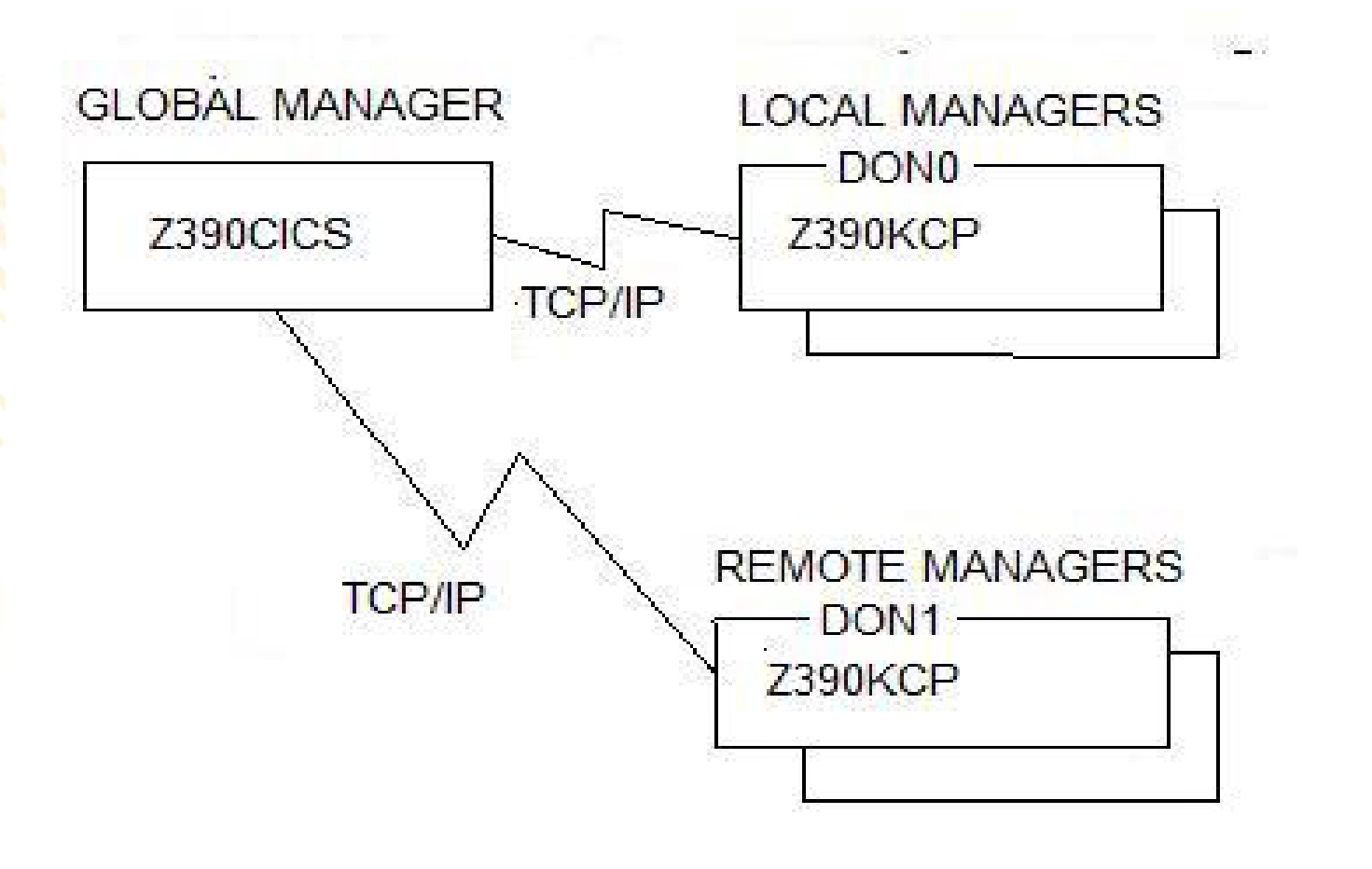

# **zCICS GUI Screen**

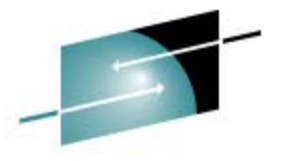

#### HARE S

Technology - Connections - Results

 $B \times$ 

#### TERMINAL DON0 01/07/09 23:49:21

gile gdit yiew Help

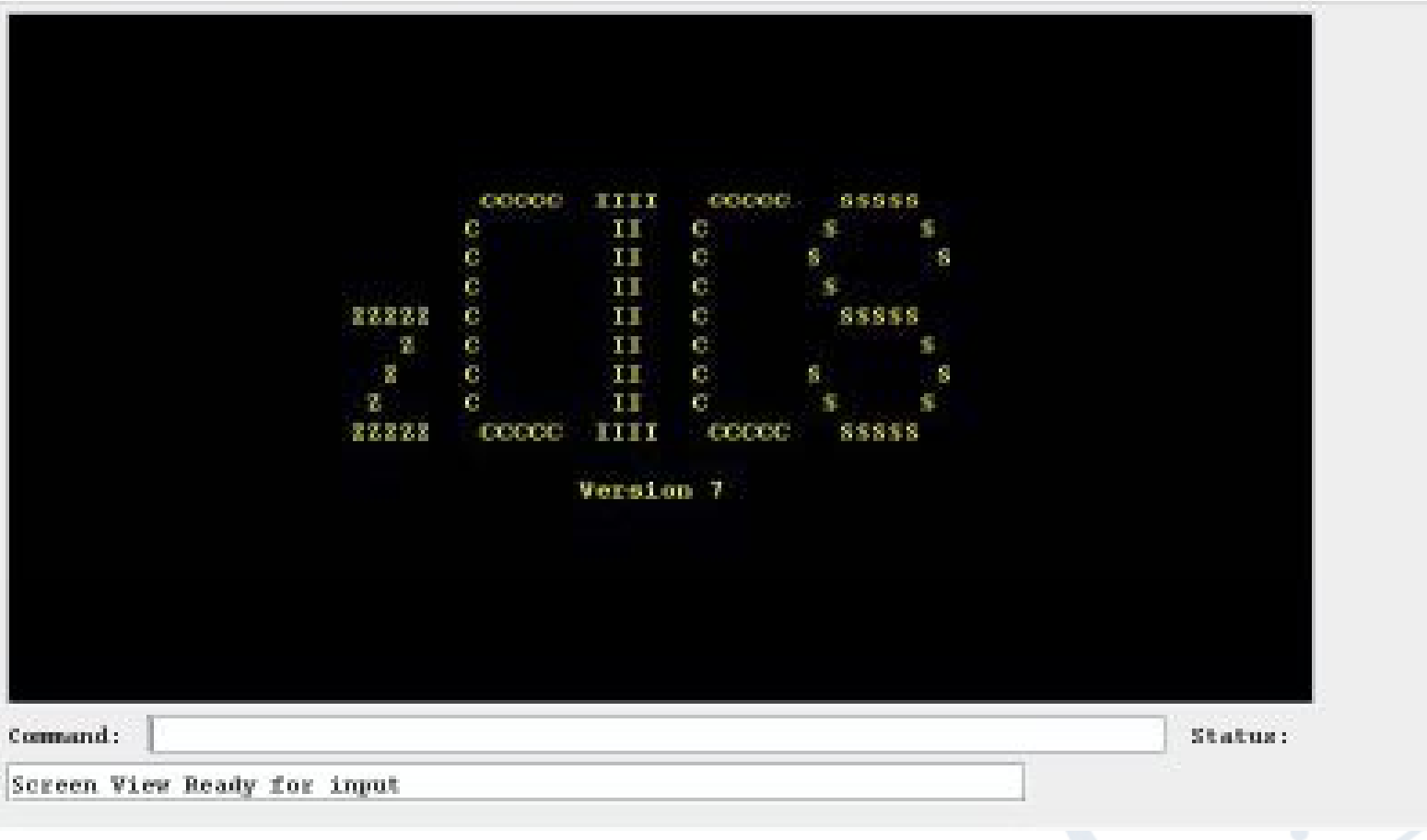

### **zCICS supported commands**

**General HANDLE AID**LE AID **HANDLE CONDITION IGNORE CONDITION POP HANDLE PUSH HANDLE ADDRESS TC RECEIVESEND FC READ STARTBR READNEXT READPREV ENDBRRESETBR** DUMP

**SC FREEMAINGETMAIN TS DELETEQ READQ WRITEQ PC ABEND KCHANDLE ABEND LINK LOAD RELEASE RETURN XCTL**

**IC ASKTIMEASKTIME ABSTIME DELAY FORMATTIME START RETRIEVE CANCEL ENQ DEQ BMS SEND MAP RECEIVE MAP SEND CONTROL DC**

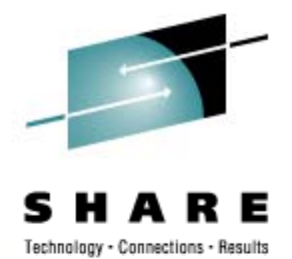

# **zCICS CWA and ENQ/DEQ ENQ/DEQ**

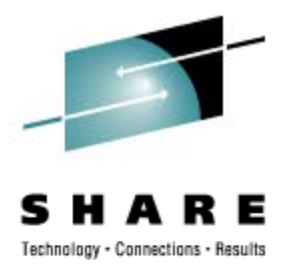

INI CWASIZE=nnnnnnn….

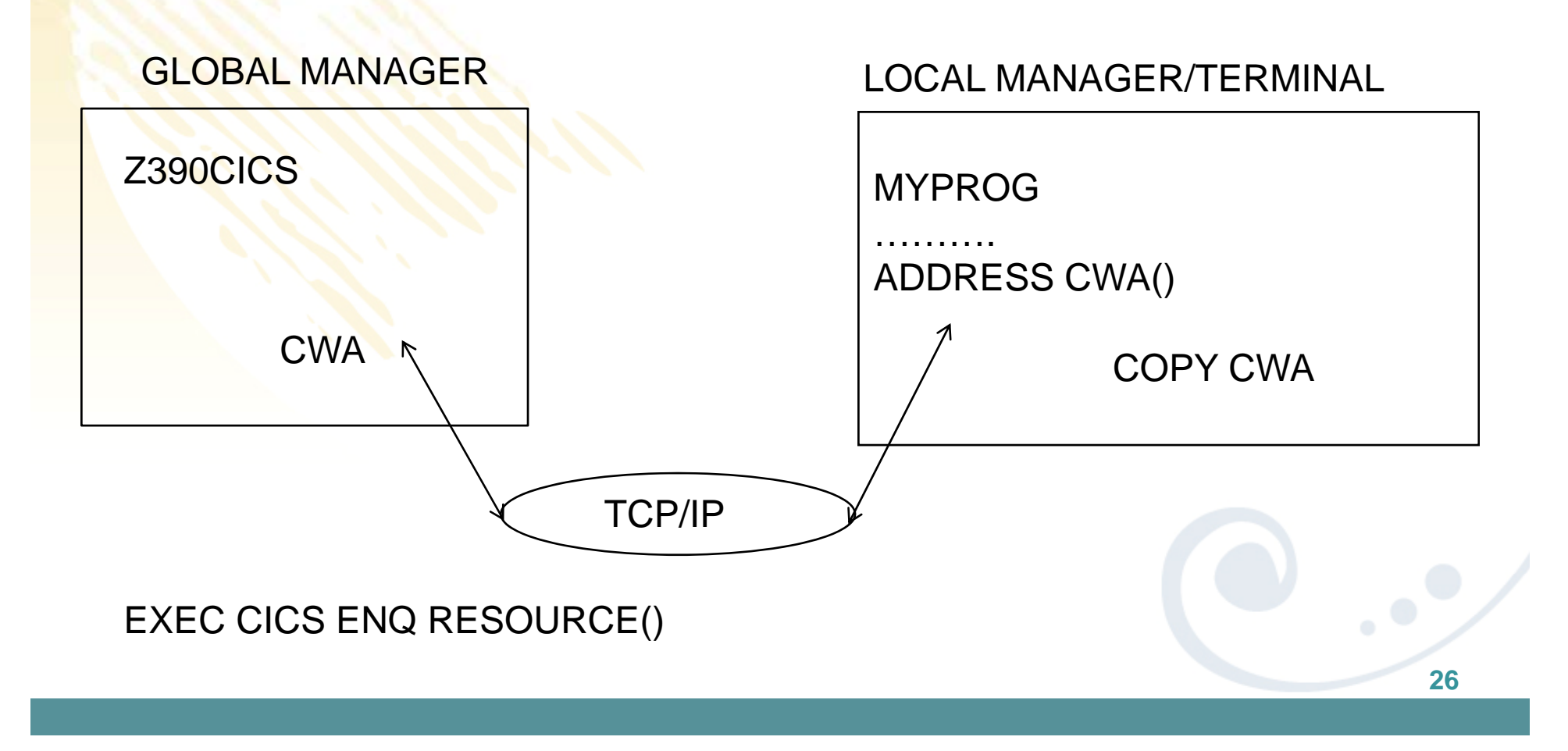

# **zCICS BMS Extensions**

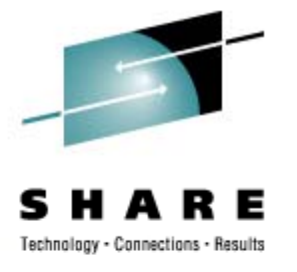

• **More cross-checking for Macro and execution MAPFAIL EIBRESP2 MAPFAIL now uses EIBRESP2.**

```
ATTRB=(ALPHA)
XINIT=FFhh
```
**PICIN/PICOUT supported by Assembler as an edit word PICOUT=5C20216B202020Data is 12345, displayed as \*12,345**

**PICOUT=5B20216B202020Data is 1234 , displayed as \$1,234**

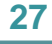

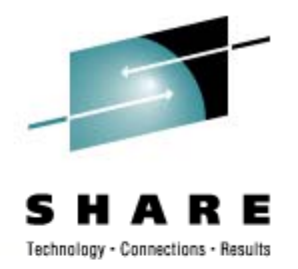

# **zCICS BMS Map Layout Example**

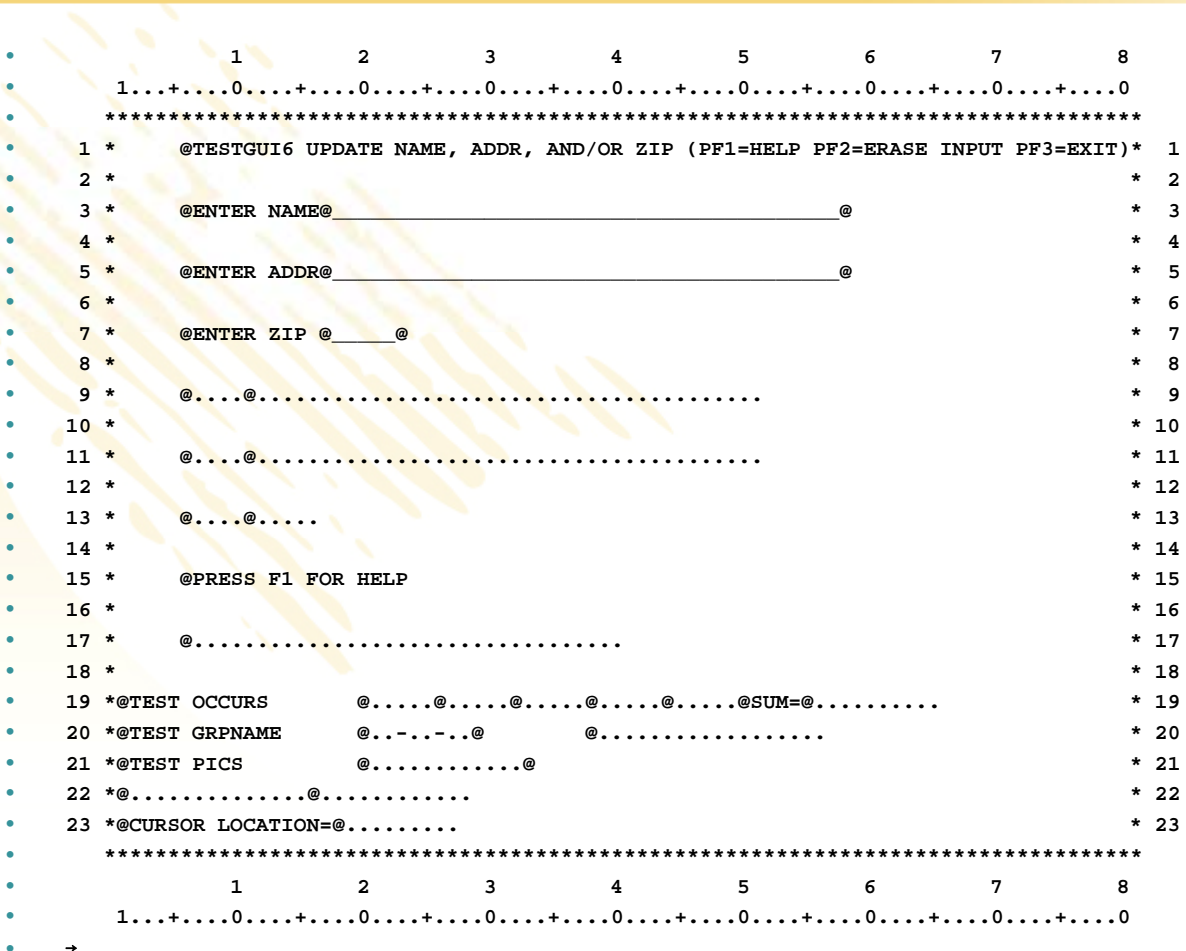

# **zCICS Supplied Transactions**

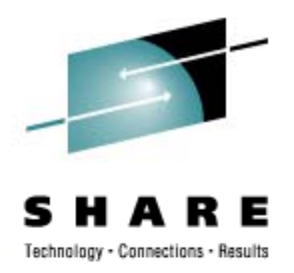

- •**M t t t ti Many tes transactions**
- •**CEMT I TERM CEMT S TER OUT**
- •**CEMT I TRAn**
- $\bullet$
- •**CEMT I SYStem**
- •**CEMT I ENQueue**
- $\bullet$ **CEBR**

**EMT P SHU**

**CEMT I FILE CEMT P SHU IMM** 

# **zCICS Supplied Transaction Example**

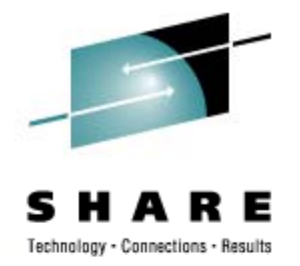

#### **CEMT I ENQ**

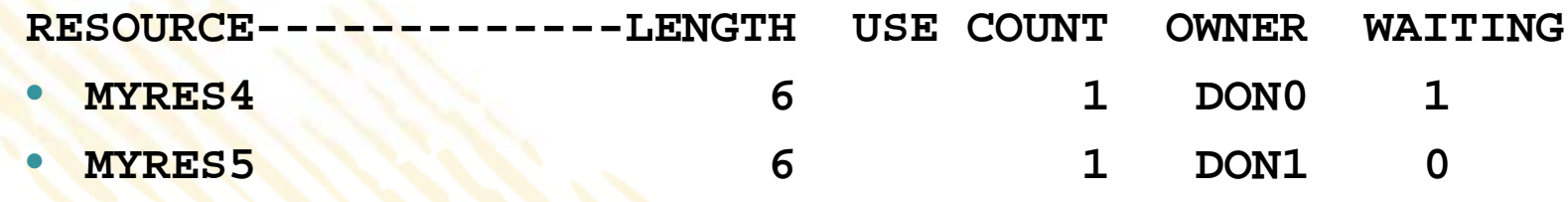

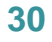

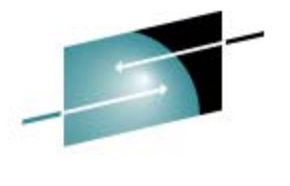

### **zCICS Temporary Storage Screen A**

Technology - Connections - Results

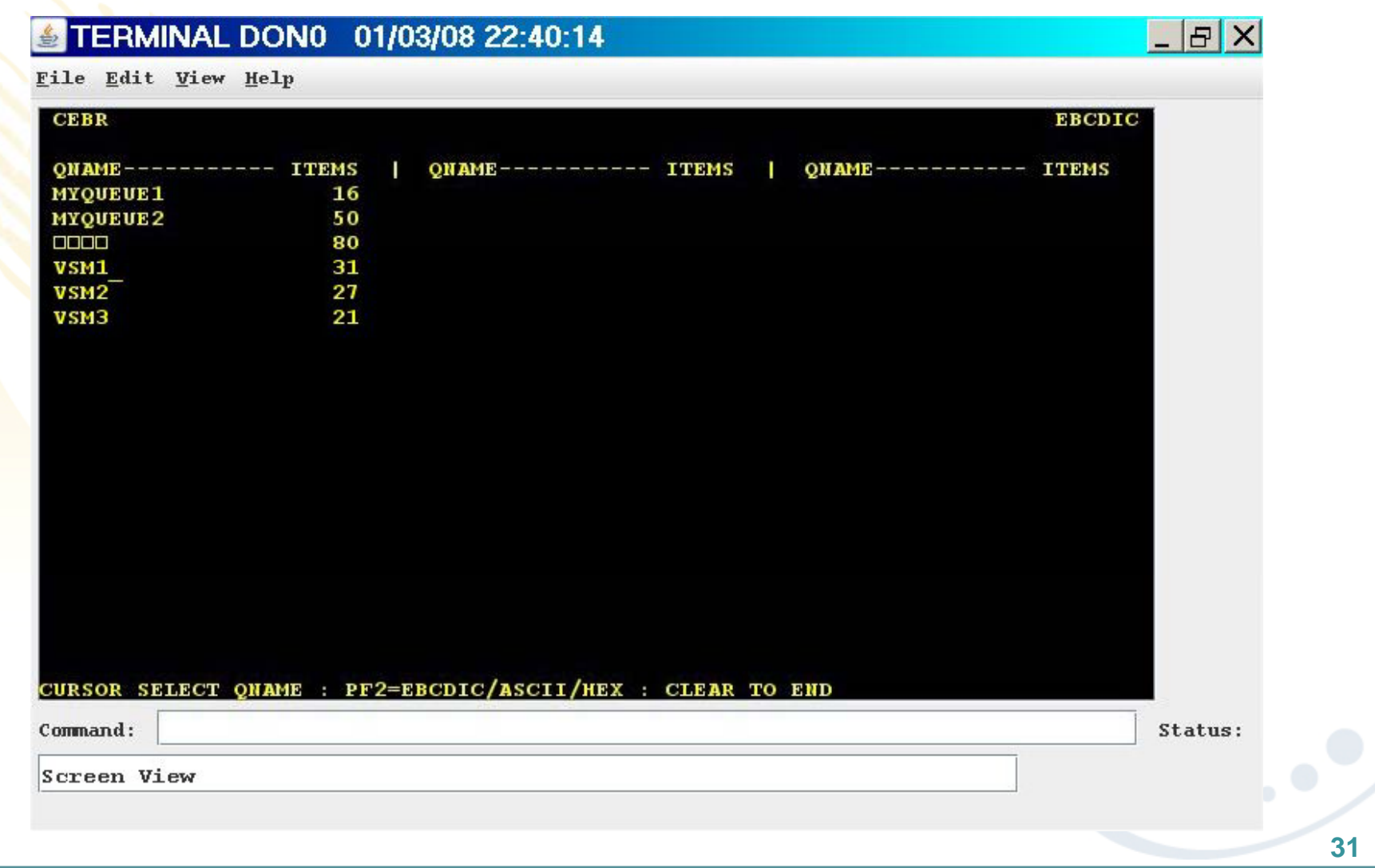

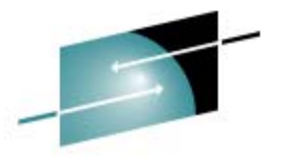

### **zCICS Temporary Storage Screen B**

Technology - Connections - Results

Е

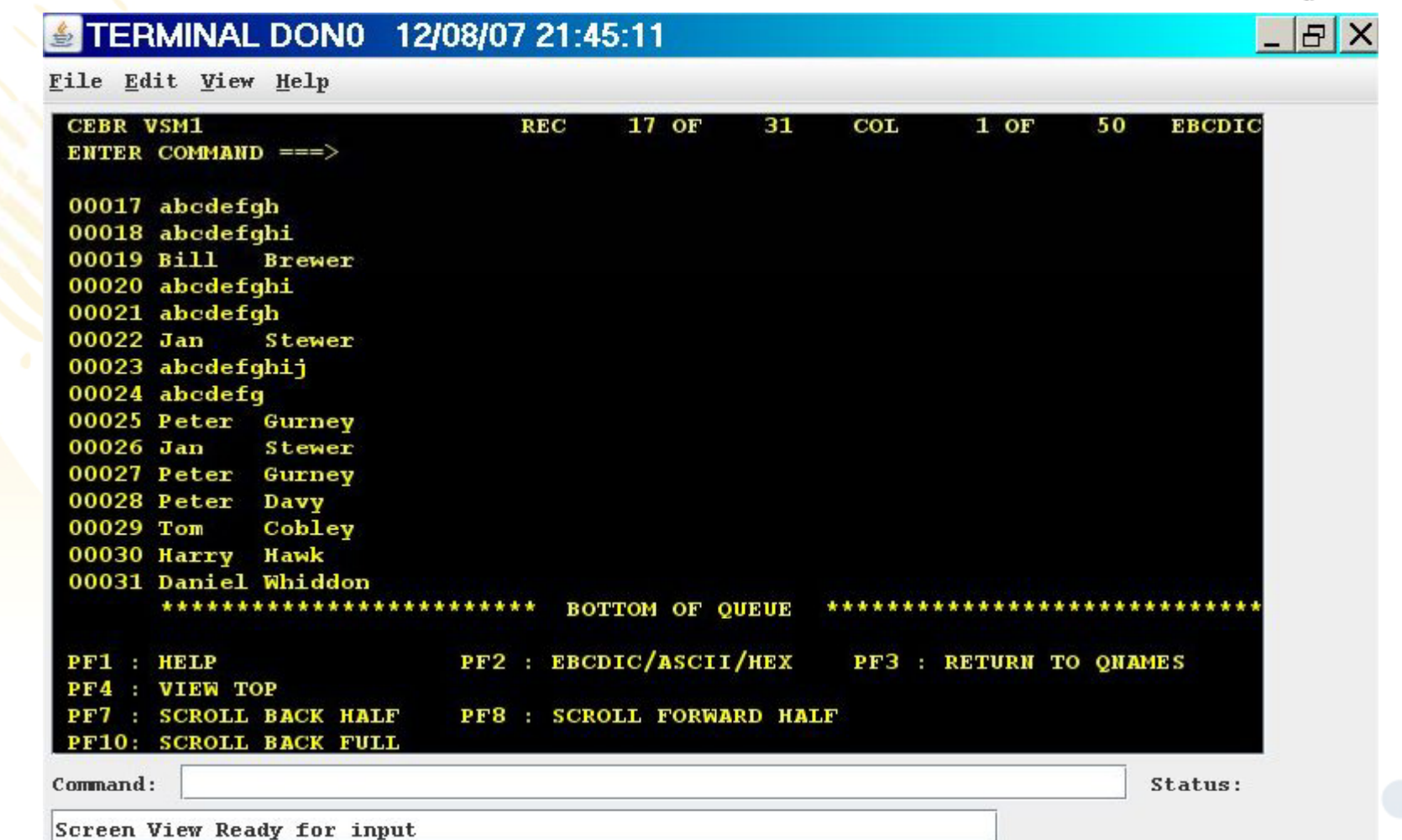

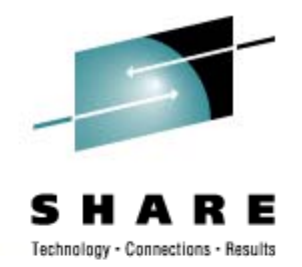

# **zCICS Seq. Terminal Support (1 of 2)**

- •**Regression test your transactions.**
- •**Run a transaction with INI parm SEQ\_TERM=TRACE**
- •**Run the extract program Z390SEQ to build the data streams**
- •**Sequence all of your data streams**
- •**Set INI parm SEQ\_TERM=YES**
- $\bullet$ **Run the simulation, you can see it happen on screen**
- •**Your whole life will flash before your eyes**

# **zCICS Seq. Terminal Support (2 of 2)**

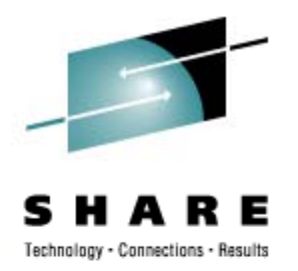

- Regression test your transactions.
	- Run the comparator Z390CMPG, review the output
	- •• Refine the comparator by building an exclusion file for variable data like dates and times

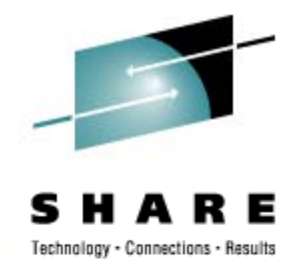

# **zCICS Documentation (1 of 2)**

- $\bullet$  There's a lot of it.
	- None of it is meant to replace IBM's Manuals.
	- The information given refers to zCICS, its implementation, workings, extensions and command/parameter support.

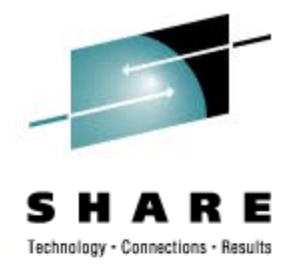

# **zCICS Documentation (2 of 2)**

- •Readme
- •Application Programming Guide
- Diagnosis Reference
- History
- Sequential Terminal Support
- Supplied Transactions
- System Programmer's Guide
- VSAM Guide
- Basic Mapping Support

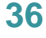

# **zCICS Questions and Answers**

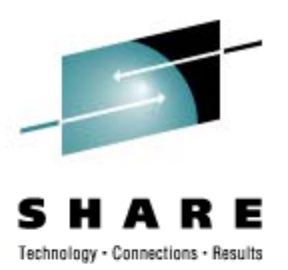

- Can I compile and test EXEC CICS COBOL programs using z390 zCICS?
- Can I statically or dynamically link CICS COBOL and assembler modules?
- •• Can I use z390 SOA application generator COBOL and assembler support with CICS applications?

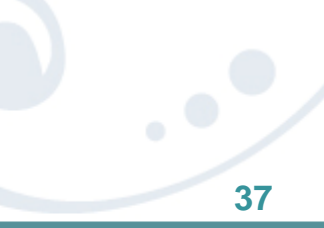

#### **z390 zCOBOL zCICS Q and A Time**

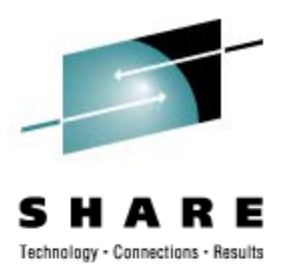

- **Which zCOBOL extension is highest priority? extension**
- •**Which zCICS extension is highest priority?**
- •**Which z390 extension is highest priority?**
- •**How do I request a bug fix or enhancement?**
- • **How do I volunteer to join the z390 project to help**  develop, test, and/or document z390, zCOBOL, and **zCICS tools?**